# The Munich Rent Advisor: A Success for Logic Programming on the Internet

THOM FRÜHWIRTH and SLIM ABDENNADHER

Ludwig-Maximilians-Universitat Mun
hen (LMU), Institut fur Informatik, Oettingenstrasse 67, D-80538 Muni
h, Germany  $(e-mail:$  {Thom.Fruehwirth, Slim. Abdennadher} @informatik.uni-muenchen.de)

Most cities in Germany regularly publish a booklet called the *Mietspiegel*. It basically contains a verbal description of an expert system. It allows the calculation of the estimated fair rent for a flat. By hand, one may need a weekend to do so. With our computerized version, the *Munich Rent Advisor*, the user just fills in a form in a few minutes and the rent is calculated immediately. We also extended the functionality and applicability of the Mietspiegel so that the user need not answer all questions on the form. The key to computing with partial information using high-level programming was to use constraint logi programming.

We rely on the internet, and more specifically the World Wide Web, to provide this service to a broad user group, the citizens of Munich and the people who are planning to move to Muni
h. To pro
ess the answers from the questionnaire and return its result, we wrote a small simple stable special-purpose web server directly in ECLPS". More than ten thousand people have used our service in the last three years. This article describes the experiences in implementing and using the *Munich Rent Advisor*. Our results suggests that logi programming with onstraints an be an important ingredient in intelligent internet systems.

#### 1 Introduction

In winter 1995/1996 we wanted to develop a prototypi
al intelligent internet appli
ation illustrating the power of using logi programming with onstraints (CLP) (Walla
e, 1996; Fruhwirth and Abdennadher, 1997b; Marriott and Stu
key, 1998) as an implementation language. CLP ombines the advantages of two de
larative paradigms: logi programming (Prolog) and onstraint solving. In logi programming, problems are stated in a declarative way using rules to define relations (predicates). Problems are solved using chronological backtrack search to explore choices. In constraint solving, efficient special-purpose algorithms are employed to solve subproblems involving distinguished relations referred to as onstraints, whi
h an be onsidered as pie
es of partial information.

The Munich Rent Advisor (MRA) (Frühwirth and Abdennadher, 1996; Frühwirth and Abdennadher, 1997a) is the electronic version of the *Mietspiegel* (MS) for the city of Munich (Alles and Guder, 1994). Such *Mietspiegel* are published every four years by most German cities. They are basically a written description of an expert system for estimating the maximum fair rent for a flat. These estimates are legally binding, the results can be used in court cases.

Doing it by hand, one may need a weekend to calculate the rent. Usually, the al
ulation is performed with a pen and po
ket al
ulator in about half an hour by an expert from the City of Munich or from one of the renter's associations. The MRA brought the advising time down to the few minutes that the user needs to fill in the form  $-$  calculation time is negligible. The calculations are based on size, age, and location of the flat and a series of detailed questions about the flat and the house it is in. Some of these questions are hard to answer. However, in order to be able to calculate the rent estimate by hand, all questions must be answered.

The MRA extended the functionality and applicability of the MS so that the user need not answer all questions of the form. The user may not want to give information away, or he does not care about the question or know the answer. He may even submit a blank form. The MRA will give an estimate of the rent as an interval as tight as possible. So the MRA now can be used not only for calculating the estimated fair rent of a flat but also for helping house hunters which have a vague idea of the kind of the flat they plan to rent and are interested in the rent they have to meet.

Our approach was to first implement the tables, rules, and formulas of the paper version with high-level de
larative programming in ECL<sup>i</sup> PSe Prolog (Brisset et. al., 1995), as if the provided data was pre
ise. Be
ause of the de
larativity of Prolog it was easy to express the contents of the MS. Then we added constraints to apture the impre
ision due to the statisti
al method and in
ompleteness in ase the user gives no or partial answers. Finally, we onsidered the formulas of the rent calculation as constraints that refine the rent estimate by propagation from the onstrained input variables. The onstraints are handled by a onstraint solver written in Constraint Handling Rules (Frühwirth, 1998).

This implementation approach illustrates the ease of high-level modeling that is possible with onstraints logi programming (Walla
e, 1996) and that supports maintenance and modification of the resulting program. This is crucial, since every city and every new version of the *Mietspiegel* comes with different tables and rules.

The Munich Rent Advisor (MRA) is accessible through the internet, more specifically through World Wide Web (WWW). We chose not to rely on advanced developments like Java applets or frames so that the service is accessible for any internet user. To pro
ess the answers from the questionnaire and return its result, we wrote a simple stable special-purpose web server directly in ECLI F3 using its socket interfa
e for internet ommuni
ation.

It took about two man weeks to write the calculation part and one week to debug it. The internet user interfa
e took one man month. We think that the oding of the calculation part would have dominated the implementation effort if a conventional programming language had been used.

In the last three years, more than ten thousand people have used our MRA servi
e on the World Wide Web (WWW). It is one of the winners of the best appli
ation prize of the JFPLC'96 onferen
e in Clermont-Ferrand, Fran
e, and was presented at the Systems'97 Computer Show in Muni
h. This arti
le is an extended and substantially revised version of the paper (Fruhwirth and Abdennadher, 1996).

The paper is organized as follows. The next section introduces the Mietspiegel. Section 3 describes the World Wide Web Front End. Section 4 presents the Web Server in ECL PS . Section 3 presents the implementation of the calculation part of the Munich Rent Advisor. Section 6 explains that the MRA can be modified and adapted within minutes by loning. Se
tion 7 presents some user statisti
s derived from randomly logged requests. Finally, we on
lude with a summary and dire
tions for future work.

#### 2 The Mietspiegel

The *Mietspiegel* (MS) is published every four years by the housing group of the department for so
ial issues of the ity government of Muni
h after negotiations with renter's and landlord's associations and lawyers. The *Infratest Sozialforschung* Institute in Muni
h together with the Institute for Housing and Environment in Darmstadt ondu
ted about 7000 interviews to obtain the sample data whi
h was then used to build the statistical model at the department of statistics of the Ludwig-Maximilians University in Muni
h (Alles and Guder, 1994).

For the MS, the omplex data sets derived from the interview have been redu
ed and simplified so that an average person could calculate the estimated rent. As we have pointed out in the introduction, the MS calculation is still too complicated to be used by everybody. In addition, the paper version ignores the inherent impre cision of the statistical model. The imprecision is basically the standard deviation obtained in the statistical model. Therefore it is higher for rare kinds of flats (very small, big or very old, new etc.). On average, the imprecision deviation amounts to about  $\pm 10\%$  of the estimated rent.

The scheme for calculating the rent estimate is roughly as follows:

Estimated Rent = S ize Basi Rent per SquareM eter \* (Sum of Deviations as Percentage + 100)  $*$  0, 01  $(Imprecision\ Deviation\ Percentage\ +100)*0,01$ + F ixed Costs

The calculation starts with the average rent per square meter taken from a table with about 200 entries. The deviations from the average rent are omputed from the answers regarding the size, location, features of the flat, as well as age and state of the house. There are six yes-no questions about features of the house on
erning e.g. number of floors, optical impression, lift, etc., and 13 yes-no questions about features of the flat concerning e.g. central heating, separate shower, dish-washer, et
. The answers to these questions ombined with the age of the house yield the deviations from the average rent. The overall deviation may be up to  $\pm 60\%$ .

Finally one has to add fixed costs, such as community taxes, fees for garbage collection, house cleaning, or cable TV. Part of them may be included in the rent, part of them not, part of them may not apply. Usually, the user will just ignore this section because of too much detail. Thus a range from minimal to maximal fixed osts will be added to the estimated rent.

### 3 The World Wide Web Front End

In our computerized version, The Munich Rent Advisor (MRA), we rely on the internet, and more specifically the World Wide Web (WWW). We programmed in HTML version 3.0, be
ause it is onsidered the urrent standard. We hose not to rely on advanced developments like Java applets or frames so that the service is accessible for any internet user.

| <b>I. Basic Questions</b>                                                            |                    |                 |                           |                        |  |  |
|--------------------------------------------------------------------------------------|--------------------|-----------------|---------------------------|------------------------|--|--|
| What is the size of your flat (in squaremeters)?                                     | at least 76        | m <sup>2</sup>  | not more than 85          | m <sup>2</sup>         |  |  |
| How many rooms has your flat?                                                        | at least 3 room(s) |                 | not more than $4$ room(s) |                        |  |  |
| In which year was your house built?                                                  | between 1975       |                 | and 1978                  |                        |  |  |
| <b>II.</b> District                                                                  |                    |                 |                           |                        |  |  |
| Please choose the district you live in from the list right next.                     |                    |                 | Bogenhausen<br>$=$        |                        |  |  |
| III. Questions about the House                                                       |                    |                 |                           |                        |  |  |
| Do you live in the back premises?                                                    |                    | $\triangle$ Yes | $\Rightarrow No$          | $\triangle$ Don't know |  |  |
| Would you say your house looks good?<br>E.g. old-fashioned windows, fancy balconies. |                    | $\triangle Yes$ | $^{\circ}$ No             | $\triangle$ Don't know |  |  |

Fig. 1. Part of the Form

For users who are not familiar with the *Mietspiegel* (MS) we have created several web pages of background information in German. This is basically plain text with the possibility to go ba
kward, upward and forward in the text. Furthermore, there are the additional possibilities a hypertext document provides: cross-references, links to the city of Munich and renter's associations, and to the institutions involved in preparing the MS.

All relevant information for calculating an estimated rent will be collected in the questionnaire. MRA users need to fill in only what they know and what they care about. All answers are optional. There are only four questions requiring numeri inputs, where it is possible to give a range (editable fields) and one question about location requiring a search in a list of districts (pull-down menu). The remaining questions are multiple choices, where the only possible answers are Yes, No and, in addition, *Don't know/care* (buttons). Optional detailed questions are provided to calculate the fixed costs where numeric input can be given. This form is divided in

four se
tions, basi questions, questions about the house, questions about the at itself (Figure 1), and questions about the fixed costs of the flat. These questions were sorted by importan
e of the answer to estimate the rent. Questions at the beginning of a section have more influence on the result than questions at the end of a se
tion.

To fit the form on one web page we had to create a long document that consequently needs a lot of scrolling. We have experimented with internal anchors and links but users found this too complicated. Furthermore, collecting data from different pages in the server would have been too error-prone:

- The same page could be sent to the server more than once.
- Some forms might not be sent at all.
- The server has to wait for the missing forms and thus has to buffer the data.

#### 4 ECL<sup>i</sup>PS<sup>e</sup> as Web Server

To pro
ess the answers from the questionnaire and return its result, we wrote a simple stable special-purpose web server directly in ECLITST. This is opposed to the standard approa
h where for ea
h user request a s
ript is exe
uted (usually written in Perl) via the CGI interface (or using the Unix inetd service). Since starting up ECLi PSe (and ECLi PSe saved states) takes up to a se
ond and onsiderable memory, it would not have been feasible to start a new ECLPS process with each user request. We also did not want to struggle with  $CGI$  scripts  $-$  but this problem seems to be solved in the meantime (Naish, 1999; Cabeza and Hermenegildo, 1996). It was more natural that ECLi PSe is onstantly running and listening to the port waiting for the next user request. Moreover, this avoids the overhead of using standard Perl s
ripts to ommuni
ate the data between a standard web server and the ECLTS process. The disadvantage is that the server is not concurrent (multi-user). However, sin
e it takes onsiderably less than a se
ond to serve a user request, we did not encounter problems in practice. Moreover, the server proved to be quite robust. Clearly writing a server is only feasible for special cases.

In what follows, we assume some familiarity with Prolog or similar languages with constraints (Frühwirth and Abdennadher, 1997b; Marriott and Stuckey, 1998).  $E$ CL<sup>-</sup>P<sub>2</sub> 5.5.x offers a number of built-in predicates for TCP/IP based communiation on the internet. The omplete so
ket library (Internet Proto
ol Suite) as used under  $50N$ -OS is available. I herefore the basic code of a web server in ECLI PS is just:

```
% top level
go : -writeln('Starting MRA Server'),
    % 
onne
ting to the internet via so
ket library
    socket(internet, stream, Socket),
    bind(Socket, _Hostname/4322), % 4322 is a port number
    listen(Socket,1),
    loop(Socket),
```

```
close(Socket).
% get user requests
loop(S) :-
   accept(S, _, IOStream), % get the request
   process (IOStream), % process the request

lose(IOStream), % done - served the request
   loop(S). \% go for next request
```
When the user presses the submit button of the form, the connection will be established (accept) and the data will be sent to the server. During calculation the onne
tion is in stand-by mode until the result is sent ba
k on the same stream (IOStream).

The processing of a user request amounts to the following code (which is similar to what one finds with other approaches like (Naish,  $1999$ ):

```
pro
ess(IOStream) :-
```

```
readin_request(IOStream,RequestString),
parse(RequestString,InputVarList),

ompute(InputVarList,OutputVarList)
\rightarrowsendba
k_result(IOStream,OutputVarList)
;
sendback_error(IOStream).
```
In the Prolog predicate readin request the data is received as an HTML document page (the RequestString) onsisting of a header and a body (similar to an e-mail message):

```
POST / HTTP/1.0
...
Content-type: application/x-www-form-urlencoded
Content-length: 654
```

```
Language=English&M2_min=22&M2_max=160&ZI_min=1&ZI_max=9&
BJ_min=1800&BJ_max=1992&District=Schwabing&BackPremises=%3F&
...
```
The message body contains the answers of the user as fieldname=value entries separated by  $\&$ . To make the server robust, there are timeouts and readin\_request will fail as soon as the received message does not have the expected format. Therefore it is almost impossible to break the server.

The difficulty in parsing (predicate parse) is that different browsers may use different syntactic conventions and different encodings for characters. Using Definite Clause Grammars (DCGs), that are available in Prolog, greatly simplified this task. The field names of the form are associated with Prolog variables which will be used to onstrain the input variables:

 $\mathbf{6}$ 

```
Language='English', M2_min=22, M2_max=160,...
District='Schwabing', BackPremises='?',...
```
Then with the predicate compute the estimated rent is computed from the constrained input variables (see next se
tion). This takes far less than a se
ond. This means that the Web user gets the reply as fast as loading a medium-sized text-only web page and therefore the pure calculation time is negligible.

Finally, from the OutputVarList containing the constrained output variables (the main one being the estimated rent), a web page is assembled and sent ba
k to the user (sendback\_result) (Figure 2).

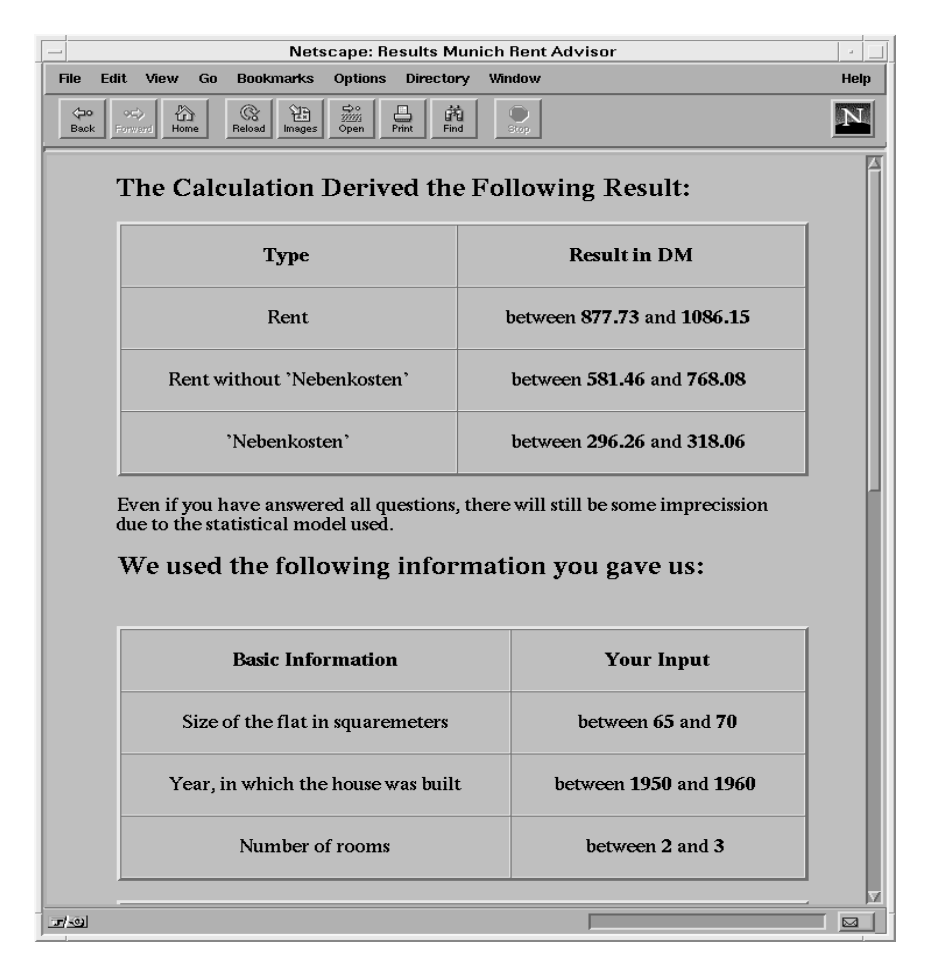

Fig. 2. Partial result of a sample query

If any failure occurs during the processing  $(e.g.,)$  connection times out, parsing not possible due to wrong user input in editable fields, computation unexpectedly fails), a generic error message with some hints about typical errors is sent back to the user (sendback\_error). Of course, this primitive error handling is only sufficient for a prototype. Ironically, the success of the MRA means that there is not enough pressure to improve on it.

#### 5 Implementing the Rent Cal
ulation

Our approach was first to implement the tables, rules, and formulas of the *Miet*spiegel in ECL PS - Prolog (Brisset et. al., 1995), as if the provided data was precise and ompletely known. Be
ause of the de
larativity of Prolog it was easy to express the contents of the MS. Then we added interval constraints to capture the imprecision due to the statisti
al approa
h and in
ompleteness due to partial user answers. Finally, we considered the formulas of the rent calculation as constraints that refine the rent estimate by propagation from the onstraints on the input variables whi
h are onstrained due to partial answers of the user.

While it would have been difficult to achieve exactly the required constraint propagation with a given, built-in bla
k-box onstraints solver, it was relatively straightforward using Constraint Handling Rules (CHR) (Fruhwirth, 1998). It suf ficed to modify an existing constraint solver written in CHR that is part of the CHR ECL<sup>i</sup> PS<sup>e</sup> library. The solver takes just a few pages of ode as will be exemplied in the following.

#### 5.1 Interval Arithmeti

In the MRA, dealing with imprecise numerical information involves non-linear arithmetic computations with intervals (Cleary, 1987; Davis, 1987; Benhamou, 1995).

All variables are initialized to their allowed range (e.g., the flats covered by the MS are between 22 and 160 square meters, i.e.  $Size::22:160$ ). The fieldname variables are used to constrain the input variables of the MS:

#### FlatSize::M2\_min:M2\_max

We could have used a CLP language with off-the-shelf interval arithmetic as e.g. available in CLP(BNR) (Benhamou, 1995) to express the required interval constraints. However, it would have been quite difficult to tailor the amount and direction of constraint propagation to the needs of the application at hand. Without such tailoring, the performance suffers, since the general algorithms have higher omplexity than the simple forward propagation that is all that we need. In our case it sufficed to modify an existing constraint solver written in CHR that is part of the UHR library of EUL PS.

CHR is a high-level language extension to write constraint systems. Basically, CHR onsists of multi-headed guarded rules. There are two kinds of rules: Simpli ation rules rewrite onstraints to simpler onstraints while preserving logi
al equivalence (e.g.,  $X>Y$ ,  $Y>X \leq Y$  false). Propagation rules add new constraints which are logically redundant but may cause further simplification (e.g.,  $X>Y$ ,  $Y>Z$  = >  $X>Z$ ). Repeatedly applying the rules incrementally solves constraints (e.g.,  $A > B$ ,  $B > C$ ,  $C > A$ leads to false). With multiple heads and propagation rules, CHR provides two features whi
h are essential for implementing non-trivial onstraint reasoning.

The original CHR solver for finite domains already includes the basic interval constraint that restricts a variable to be in an interval between the numbers Max and Min, written  $X:Min:Max$ , and simple equations between two variables or numbers, e.g.  $X=Y$ ,  $X\leq Y$ ,  $X=\leq Y$ , ... The solver contains rules like:

 $X: A:A \leq > X=A$ .

 $X::A:B, X::C:D \iff Min \text{ is } max(A,C), Max \text{ is } min(B,D), X::Min:Max.$ 

 $X = \langle Y, X : A : B, Y : C : D \implies X : A : D, Y : A : D.$ 

A rule of the form Head <=> Guard | Body (where the guard is optional) is used to simplify the head constraints into the body, provided the guard is satisfied. Similarly, a rule of the form Head  $==$ > Guard | Body is used to propagate from the head by adding the body. The first rule removes a domain that consists only of a single value and unifies its variable with that value. The second rule intersects two intervals for the same variable, thus tightening the interval. The interval constraints  $X: A:B$  and  $X: C:D$  are simplified into (replaced by) the single constraint X::max(A,C):min(B,D). The last rule propagates new intervals for the variables X and Y when X=<Y. The onstraints from the left hand side of the rule are kept in this ase, the onstraints from the right hand side are added. For example, from the constraints  $U:2:3$ ,  $V:1:2$ ,  $U= we get  $U=2$ ,  $V=2$  by applying the above three$ rules from bottom to top.

We extended this solver by allowing linear and non-linear equations reducing to the normal forms

 $c_0 + c_1 * x_1 + c_2 * x_2 + \ldots + c_n * x_n = y$  and  $c * x_1 * x_2 * \ldots * x_n = y$ 

where the  $c_i$  and c are numbers and the  $x_i$  and y are different variables and  $n \geq 0$ . These equations are needed to express the formulas appearing in the MS.

The implementation for linear equations is straightforward. In the solver, the equation  $c_0 + c_1 * x_1 + c_2 * x_2 + \dots + c_n * x_n = y$  is represented by the constraint sum(C0:C0+C1\*X1+C2\*X2+...+Cn\*Xn+0=Y). The constant  $c_0$  is replaced by the interval  $CO:CO$  and the summand 0 is introduced to end the summation. A constraint of the form sum (Min:Max+Rest=Y) means that the interval Min:Max plus the sum of the polynomial Rest gives an interval for the variable Y. The rules below dene forward propagation: From the intervals asso
iated with the variables Xi in the polynomial they ompute an interval for Y:

```
sum(Min:Max+C*X+Rest=Y), X::A:B ==>
    NewMin is Min + min(C*A,C*B),
    NewMax is Max + max(C*A, C*B),
    sum(NewMin:NewMax+Rest=Y).
```
 $sum(Min:Max+0=Y) \le y$ ::Min:Max.

The first rule reads: If we have the constraint  $sum(Min:Max+C*X+Rest=Y)$  and we

know that the variable X is between A and B by constraint  $X: A:B$ , then  $C*X$  is between min(C\*A,C\*B) and max(C\*A,C\*B). We can remove C\*X from the sum and replace it by this interval. Added to the already existing interval Min: Max this enables us to conclude (propagate) the new constraint sum (NewMin: NewMax+Rest=Y). After we have eliminated all variables this way, we are left with  $sum(\text{Min:Max}+0=Y)$ , which means Y:: Min: Max, as is expressed by the second rule.

Since we do not need backpropagation in our application, these two rules suffice. The implementation for non-linear equations is analogous.  $c * x_1 * x_2 * ... * x_n = y$ is represented by mlt(C:C\*X1\*X2\*...\*Xn\*1=Y).

```
mlt(Min:Max*X*Rest=Y), X::A:B ==NewMin is min(Min*A,Max*B,Max*A,Min*B),
    NewMax is max(Min*A,Max*B,Max*A,Min*B),
    mlt(NewMin:NewMax*Rest=Y).
```

```
mlt(Min:Max*1=Y) \iff Y::Min:Max.
```
#### 5.2 Dedu
tive Database for Tables

The Mietspiegel contains several tables that relate features of the flat to changes of the estimated rent. For example, the rent depends on the age of the flat and its number of rooms. The table to describe this function as found in the MS is:

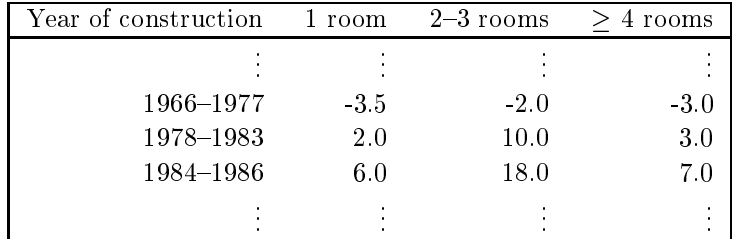

The implementation uses a simple *constraint database* (Kuper and Wallace, 1995) with intervals. In Prolog, the table is easily represented declaratively as a list of facts of the form table (YearInterval, RoomsInterval, Percentage). Such a shorthand maintains readability and is ompa
t:

```
table(1966:1977, 1:1, -3.5).
table(1966:1977, 2:3, -2.0).
\ddotsctable(1984:1986, 2:3, 18.0).
table(1984:1986, 4:9, 7.0).
...
```
The table facts are translated at compile time by macro expansion into rules to make the interval onstraints expli
it

```
table(Year, Rooms, -3.5):
     Year::1966:1977, Rooms::1:1.
table(Year, Rooms, -2.0):
      Year::1966:1977, Rooms::2:3.
...
```
The Prolog query Year=1980, Rooms=2, table(Year, Rooms, Percentage), for example, yields as an answer Per
entage=10.0.

In the general case, when we use the tables with constrained variables in the queries for Year and Rooms, we are only interested in the smallest interval that ontains all the answers, not in all answers as su
h. For example, with the onstraints Year::1980:1985, Rooms::1:3 we want the single answer Per
entage::2.0:18.0 and not the multiple answers Percentage=2.0, Percentage=10.0,... This means that we have to collect all the answers and compute minima and maxima of the percentages returned to find the smallest interval that contains all answers. This meta-programming task can be easily accomplished by a built-in predicate of Prolog, set of (Variable, Query, List) that collects all bindings of the variable in all the answers to the query in a sorted list:

```
setof (Percentage, Year^Rooms^table(Year, Rooms, Percentage), List),
first(List,Min), last(List,Max),
Percentage:: Min: Max.
```
A similar pro
edure was used for all tables. The running time is satisfa
tory for tables with a few hundred onstrained tuples.

#### 6 Cloning

An advantage of internet applications using Prolog with constraints is that they can be modified and adapted within minutes, since the MRA can be *cloned*: Any part of the form used as the interfa
e to this appli
ation may be reused in another web page simply by cut-and-paste.

One may drop questions, one may set default values, one may fix the answer to questions and hide them from the user in order to spe
ialize the appli
ation. Furthermore, everything on the web page an be rearranged at will, only the form de
laration has to be kept as is.

The resulting web page will still work, i.e. produ
e a result page when submitted, sin
e the missing information is dealt with by onstraints. For example, the minimal clone is simply:

<HTML> <HEAD> <TITLE>Minimal Clone</TITLE> </HEAD> <BODY> <FORM METHOD="POST"

```
ACTION="http://sol.pst.informatik.uni-muen
hen.de:4322">
<INPUT TYPE="submit" VALUE="Submit">
</BODY>
</HTML>
\blacksquare . The contract of the contract of the contract of the contract of the contract of the contract of the contract of the contract of the contract of the contract of the contract of the contract of the contract of the
```
The form just consists of a submit button. When pressed, it will just return the  $\sin$ anest and highest anowed rent of hats up to 160 $m^{\ast}$  in Munich.

A more realistic clone simplifies the interface to the basic questions as can be seen on top of Figure 1.

```
\mathbb{R}^2<BODY>
<FORM METHOD="POST"
      ACTION="http://sol.pst.informatik.uni-muen
hen.de:4322">
<H1>Muni
h Rent Advisor - Clone</H1>
What is the size of your flat (in square meters)?<BR>
At least <INPUT MAXLENGTH=3 SIZE=3 NAME="M2_low" Value="22"> ...
\langle P \rangleHow many rooms has your flat?<BR>
At least <INPUT MAXLENGTH=1 SIZE=1 NAME="ZI_low" Value="1"> ...
\langle P \rangleIn which year was your house built?<BR>
Between <INPUT MAXLENGTH=4 SIZE=4 NAME="BJ_low" VALUE="1800"> ...
<P>
<INPUT TYPE="submit" VALUE="Submit">
</BODY>
</HTML>
```
# **7 User Statistics**

We have logged about 7200 headers of user requests to the MRA for almost two years in the three years sin
e February 1996, when the MRA went online. On average, there are 10 requests per day. Our findings can be summarized as follows (the figures related to the findings in this section can be found at the end of the arti
le).

Corre
t Requests (see Fig. 3).

- From the 7188 requests received, only  $1\%$  can be attributed to trying to access the MRA web server improperly, without using the form.
- Due to timeout, 9% of the requests were cancelled.
- $\bullet$  Due to syntax errors (typos, using floats instead of integers, wrong intervals), another 12% were an
elled.
- Thus, only 4 in 5 requests (78%) were in time, correct and lead to a rent estimate.

The large number of syntax errors an be attributed to users that did not read the instru
tions arefully or had typing problems. Most of these errors an be aught

12

before the form is sent to the server. We have implemented su
h a version of the MRA in a recent student project (Herzog, 1998): JavaScript is used to provide help texts and syntax checks for each input field as soon as the user enters something.

Less than 2% of the requests did not come from the original form but from a version that was stored lo
ally with the user. The German version of the MRA was used almost all the time, the English version accounts only for  $6\%$  of the requests.

User Origin. If the user establishes a connection to a web server by sending the ontents of a form as a request, he usually gives away the symboli internet address of his machine, e.g. borabora.pms.informatik.uni-muenchen.de. In Fig. 3, header field Accept-from, we give some statistics about the user origin. In the figure, each of the addresses subsumed in entries named Other have considerably less than  $1\%$  contribution each.

- Only 1 in 7 requests were anonymous.
- 2 in 3 requests ame from German domains (.de).
- In Germany, not surprisingly, most requests came form local, Munich universities (Uni) and large IT and car companies (Com). These two groups contribute each about one fifth to the overall requests. Many requests also came from users of large internet providers  $(Pro)$  (7%). Together, these three groups of frequent requests from the same domain make up about half of all requests.

User Software. Ea
h browser also tells its name and the operating system it is running on in the header (see Fig. 3, User-Agent). The figure shows that Unixbased operating systems make up for one third. The ma jority goes to Windows (slightly over 60%), and there are some other operating systems (less than 5%). Both Netscape and Explorer browsers call themselves *Mozilla*, however the latter adds the qualifier *Compatible*. Netscape dominates on both Unix- and Windowsbased ma
hines, overall 80%. Explorer has 11%, the rest (9%) is shared by other browsers.

Access Times (see Fig. 4). We analyzed user access times per month, weekday, and hour. Sin
e we did not over all months in all years logged, we had to extrapolate some figures to get figures for complete months, resulting in an overhead of about 10% over the actual number of requests (7890 instead of 7073).

- The monthly figures are somewhat irregular, with a low in May that we cannot explain. The high in November (and December) maybe comes from the fact that rents are usually raised at the end of the year. The high in February definitely comes from 1996, when the MRA was introduced and featured in the media.
- The weekday figures strictly decrease from Monday to Sunday, with little a
tivity on the weekend. Almost a quarter of all requests happen on Monday, only 7% on Saturday.
- The figures for the hours show that the MRA is used mostly during working time (in the 6 hours from 11 am to 5 pm), mainly around lun
h break. Not surprisingly, the figures for the  $6$  hours from 1 am to 7 am are extremely low (about 2% of all requests).

### 8 Conclusions

The MRA indi
ates that logi programming with onstraints an be essential for intelligent internet appli
ations for several reasons.

- Logic programming languages have declarative rules and powerful deductive database facilities already built-in, that are needed to encode expert knowledge.
- Such a high-level state-of-the-art approach also means that a program can be easily written, maintained, and modified (Wallace, 1996). For the MRA, ease of modification is crucial, since every city and every new version of the Mietspiegel comes with different tables and rules.
- Constraint logic programming languages can deal with imprecise knowledge and partial information that hara
terizes ommuni
ation on the internet in an elegant, correct, and efficient way (Frühwirth et. al., 1997).

One dire
tion for future work is to integrate integrity onstraints (e.g., if a house is built after 1949, its flats have a bathroom) that have been directly derived from the statistical raw data of the Mietspiegel. The other direction is to create electronic versions of the Mietspiegel for more ities. Many of the now 500 Mietspiegel of Germany are currently available as tables and text on the internet. To facilitate their processing we already have developed a tool that can automatically generate forms, with help texts and syntax checks built in, together with their handlers (Herzog, 1998).

The Muni
h Rent Advisor Home Page is at

http://www.informatik.uni-muenchen.de/~fruehwir/miet-demo.html

A
knowledgements. We would like to thank Peter Blenninger who implemented a first prototype of the MRA. We are also grateful to the City of Munich for letting us use their Mietspiegel data and to Norbert Eisinger and Tim Geisler for omments and proof-reading.

## Referen
es

- R. Alles and R. Guder, Gutachten zur Erstellung des Mietspiegels für München (in German), Sozialreferat der Stadt Mun
hen, Amt fur Wohnungswesen, City of Muni
h, Germany, 1994.
- F. Benhamou, Interval Constraint Logi Programming, in: A. Podelski, ed., Constraint Programming: Basics and Trends, LNCS 910, pp. 1-21, Springer-Verlag, 1995.
- P. Brisset, T. Frühwirth, P. Lim, M. Meier, T. Le Provost, J. Schimpf and M. Wallace, ECL<sup>i</sup> PSe 3.5 User Manual, ECRC, Muni
h, Germany, 1995.
- D. Cabeza and M. Hermenegildo, WWW Programming using Logi Programming Systems and the CIAO PiLLoW Library, this issue.
- J. C. Cleary, Logical Arithmetic, Future Computing Systems  $2(2):125{-}149, 1987$ .
- E. Davis, Constraint Propagation with Interval Labels, Artificial Intelligence 32:281-331, 1987.
- T. Fruhwirth and S. Abdennadher, The Muni
h Rent Advisor, in: P. Tarau, A. Davison, K. De Boss
here and M. Hermenegildo, eds., 1st Workshop on Logi Program-

ming Tools for Internet Appli
ations, JICSLP'96, Bonn, Germany, September 1996, www.pst.informatik.uni-muenchen.de/~fruehwir/wcicp97.html.

- T. Frühwirth and S. Abdennadher, Der Mietspiegel im Internet Ein Fall für Constraint-Logikprogrammierung (in German), in: H. W. Güsgen and J. Hertzberg, eds., Themenheft Constraints, Künstliche Intelligenz 1/97:33-36, Interdata Verlag, Germany, April 1997.
- T. Fruhwirth and S. Abdennadher, Constraint-Programmierung (in German), Textbook, Springer-Verlag, September 1997.
- T. Fruhwirth, M. Hermenegildo, P. Tarau, P. Codognet and F. Rossi, eds., Workshop on Constraint Reasoning on the Internet, at the Third International Conferen
e on Principles and Practice of Constraint Programming (CP97), Schloss Hagenberg, Linz, Austria, November 1997.
- T. Frühwirth, Theory and Practice of Constraint Handling Rules, in: P. Stuckey and K. Marriot, eds., Special Issue on Constraint Logic Programming, Journal of Logic Programming  $37(1-3):95-138$ , 1998.
- C. Herzog, A Table- and Form Generator and Handler for HTML, Student project report, LMU Muni
h, January 1998.
- G. Kuper and M. Walla
e, eds., First Workshop on Constraint Databases and their Appli
ations, LNCS 1034, Springer-Verlag, 1995.
- K. Marriott and P. J. Stu
key, Programming with Constraints, MIT Press, 1998.
- L. Naish, HTML Web Forms Interface to NU-Prolog, Department of Computer Science, University of Melbourne, Australia, 1999, www.cs.mu.oz.au/~lee/src/forms/.
- M. Walla
e, Survey: Pra
ti
al Appli
ations of Constraint Programming, Constraints Journal 1(1):139-168, Kluwer, 1996.

16 T. Fruhwirth and S. Abdennadher

| Fieldname    | Value                 | Frequency |
|--------------|-----------------------|-----------|
| Requests     |                       | 7188      |
|              | wrong request         | 70        |
|              | timeout header        | 316       |
|              | timeout body          | 327       |
|              | syntax error          | 864       |
|              | correct requests      | 5611      |
| Accept-from: |                       | 7073      |
|              | .de                   | 4667      |
|              | uni-muenchen (Uni)    | 815       |
|              | lrz-muenchen (Uni)    | 440       |
|              | sni (Com)             | 421       |
|              | siemens (Com)         | 364       |
|              | dtag (Com)            | 360       |
|              | tu-muenchen (Uni)     | 299       |
|              | t-online (Pro)        | 266       |
|              | $mpg$ (Com)           | 97        |
|              | $sdm$ (Com)           | 87        |
|              | $bmw$ (Com)           | 82        |
|              | gsf (Com)             | 80        |
|              | eunet (Pro)           | 78        |
|              | metronet (Pro)        | 73        |
|              | uunet (Pro)           | 60        |
|              | Other                 | 1145      |
|              | .com                  | 731       |
|              | .net                  | 319       |
|              | $\mathrm{Other}$      | 261       |
|              | anonymous             | 987       |
|              | self test             | 108       |
| User-Agent:  |                       | 6875      |
|              | Mozilla               | 6606      |
|              | Win                   | 3514      |
|              | Win95                 | 1570      |
|              | Win16                 | 933       |
|              | WinNT                 | 652       |
|              | Windows               | 359       |
|              | $_{\rm X11}$          | 1989      |
|              | SunOS                 | 805       |
|              | HP-UX                 | 713       |
|              | Linux                 | 254       |
|              | Irix                  | 125       |
|              | $_{\rm Other}$        | 102       |
|              |                       |           |
|              | Compatible<br>MSIE 95 | 762       |
|              | MSIE NT               | 466       |
|              | AOL                   | 114       |
|              |                       | 78        |
|              | MSIE Win32            | 76        |
|              | Macintosh             | 226       |
|              | OS/2                  | 111       |
|              | Mosaic                | 164       |
|              | Other                 | 167       |

Fig. 3. Information from the Header

The Muni
h Rent Advisor 17

| Fieldname    | Value           | Frequency    |
|--------------|-----------------|--------------|
| Accept-time: |                 | 7890         |
|              | Jan             | 386          |
|              | Feb             | 1023         |
|              | Mar             | 599          |
|              | Apr             | 600          |
|              | May             | 304          |
|              | $_{\text{Jun}}$ | 619          |
|              | Jul             | 458          |
|              | Aug             | 481          |
|              | $_{\rm Sep}$    | 520          |
|              | Oct             | 751          |
|              | Nov             | 1282         |
|              | Dec             | 867          |
| by week-day  |                 | 7073         |
|              | Mon<br>Tue      | 1658<br>1346 |
|              | Wed             | 1037         |
|              | Thu             | 1014         |
|              | Fri             | 1008         |
|              | Sat             | 479          |
|              | Sun             | 531          |
| by hour      |                 | 7073         |
|              | $_{00}$         | 119          |
|              | 01              | 64           |
|              | 02              | 22           |
|              | 03              | 20           |
|              | 04              | 10           |
|              | 05              | 15           |
|              | 06              | 12           |
|              | 07              | 111          |
|              | 08              | 225          |
|              | 09              | 404          |
|              | 10              | 441          |
|              | 11              | 607          |
|              | 12              | 571          |
|              | 13              | 655          |
|              | 14              | 561          |
|              | 15              | 665          |
|              | 16              | 562          |
|              | 17              | 447          |
|              | 18              | 373          |
|              | 19              | 289          |
|              | 20              | 250          |
|              | 21<br>22        | 271<br>211   |
|              | 23              | 168          |
|              |                 |              |

Fig. 4. Temporal Information from the Header